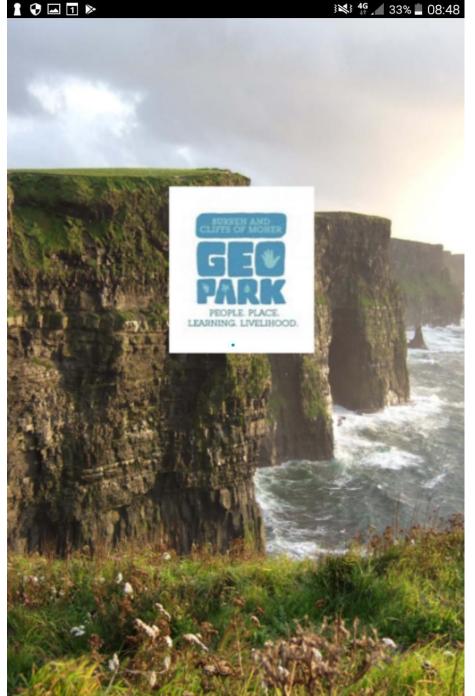

Introduction to the GeoparkLIFE **Monitoring App** 

Left Image: App home screen

Right Image: Login screen.

Users are assigned a password and controlled user name to enter the system.

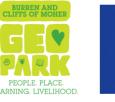

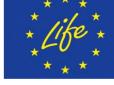

**GeoparkLIFE: Tourism for Conservation** 

1 🗘 1

3 4G 28% 12:27

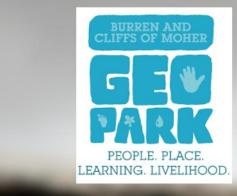

GeoPark GroundTruthing allows you monitor visitors, monuments and trails near you. ername

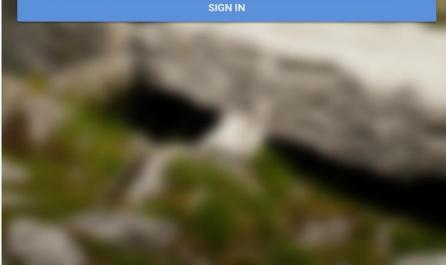

#### 14 4G \_ 36% 08:36

#### 1 🗘 1 🔈

## GeoPark Monitor

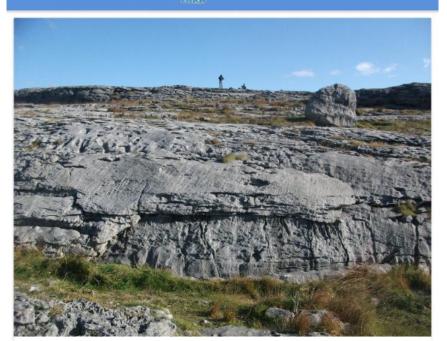

Visitor Repository

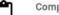

Dashboard

Completed Sites 0 Incomplete Sites 0

Visitor

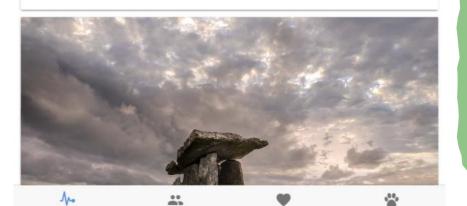

Monuments

Trails

The following presentation is a series of screen shots from the app as it was operated during a site monitoring visit

After signing in the user is brought to the page displaying the three section of the App –

- Visitor Repository;
- Monument Repository and
- Trail Repository.

The user clicks on whichever of the three components of the site they wish to monitor.

#### 1 🗘 🗖 1 🕅

GeoPark Monitor

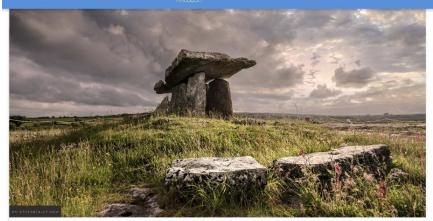

#### Monument Repository

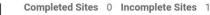

## **DELETE**

Dashboard

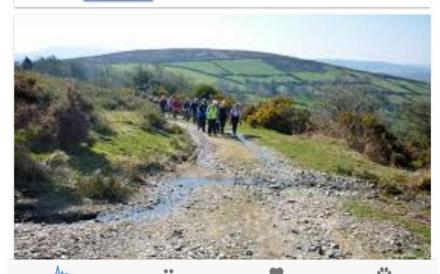

Monumen

#### 36% 🗐 08:36 🛔 🕺

Trails

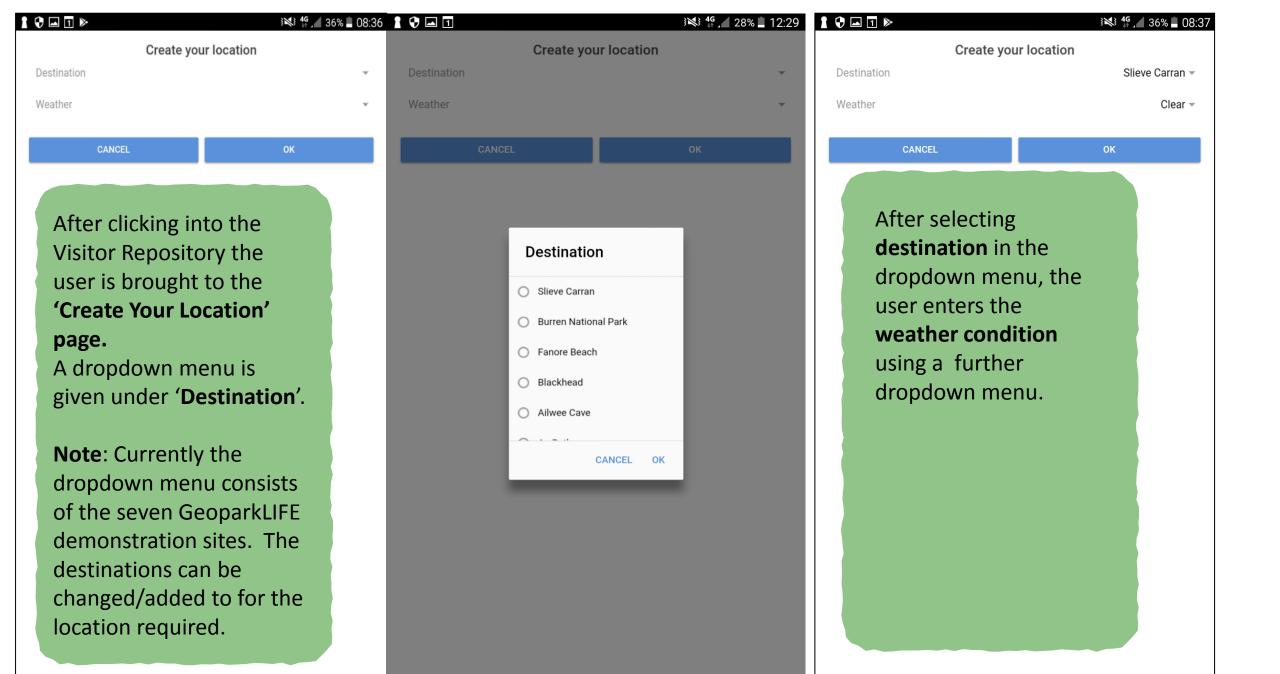

|                                                                      | CeoPark Monitor                                                             | ³≷³ <b>4</b> 5 ⊿ 36% <b>=</b> 08:37<br>⊘ |                           | ¥¥ <b>45 ∠</b> 28% ∎ 12:29 |
|----------------------------------------------------------------------|-----------------------------------------------------------------------------|------------------------------------------|---------------------------|----------------------------|
| Slieve Carran<br>group 0 8:37:14                                     | Slieve Carran<br>Date:2017-11-17<br>Arrival Time:8:37:14<br>Created By:zena | + SURVEY                                 | Direction of Arrival      | North 👻                    |
| In Progress                                                          | ත් Transport                                                                |                                          | Select Group Type         | Guided 👻                   |
| In this example the user selected Slieve Carran as a destination and | Mode of Transport                                                           | Car 👻                                    | Number in the group       | 0 👻                        |
| the page shows that a visitor                                        | Direction of Arrival                                                        | North 👻                                  | Number of adults          | 0 👻                        |
| monitoring session is in progress                                    | 🗳 Group                                                                     |                                          | Number of female adults   | 0 👻                        |
| and commenced at 8:37:14 (24                                         | Select Group Type                                                           | Guided 👻                                 | Number of male adults     | 0 👻                        |
| hour clock)                                                          | Number in the group                                                         | 0 👻                                      | Number of children        | 0 👻                        |
|                                                                      | Number of adults                                                            | 0 -                                      | Number of female children | 0 📼                        |
| Data is then inserted under each                                     | Number of female adults                                                     | 0 -                                      | Number of male children   | 0 👻                        |
| of the labels shown on the page opposite. When the <b>Geolocate</b>  | Number of male adults                                                       | 0 -                                      | Overall Comments          |                            |
| button is clicked, an aerial map of                                  | Number of children                                                          | 0 👻                                      | • GeoLocate               |                            |
| the site appears and the location                                    | Number of female children                                                   | 0 👻                                      | Locate Visitor Parking    | •                          |
| where the visitor has parked can                                     | Number of male children                                                     | 0 👻                                      | Track Visitor Movements   | a                          |
| be pinpointed. Visitor movement                                      | Overall Comments                                                            |                                          | 🖈 Visitor Activities      |                            |
| around the site can also be                                          | • GeoLocate                                                                 |                                          | Activities                | 2                          |
| tracked placing points on the map. (see next slide)                  | Locate Visitor Parking                                                      | •                                        | Impact of Activities      | 0                          |
| Area         Composition         Monuments         Trails            | Dashboard Visitor Monu                                                      | ments Trails                             | Dashboard Visitor Monur   | nents Trails               |

#### 383 🛪 71% 🖬 13:04

1

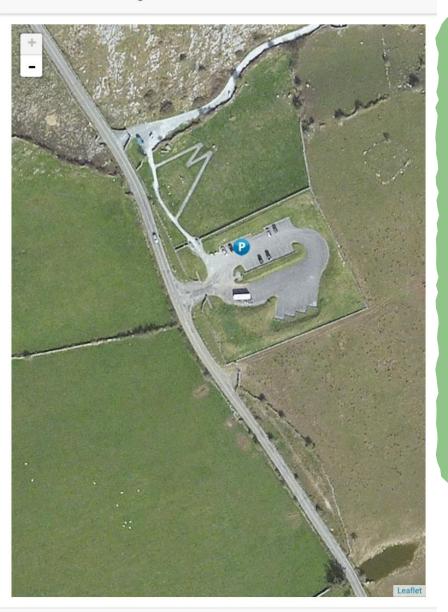

\*

Visitor

Monuments

Trails

**A**∕⊷ Dashboard When in your chosen destination you can undertake a number of monitoring tasks including visitor movement

Left hand example: Shows a visitor parking location at Poulnabrone.

**Right hand example:** Shows visitor movement tracking at Poulnabrone.

#### ▲ 1

← VisitorMovement

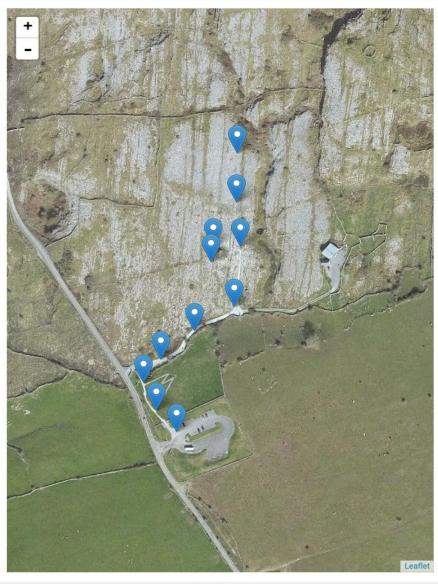

| $\Lambda_{ro}$ |         | •         | *      |
|----------------|---------|-----------|--------|
| Dashboard      | Visitor | Monuments | Trails |

#### 3 🛪 71% 🛑 13:05

| 1 🕈 🖬 1 🕨                        | } <b>≋</b> } <b>4</b> <sup>6</sup> ⊿ 36% ∎ 08:38 |
|----------------------------------|--------------------------------------------------|
| Activity                         |                                                  |
| Activity                         | Walking 👻                                        |
| Number of Participants           | 1 -                                              |
| Time Spent of Activity (minutes) | 1 -                                              |

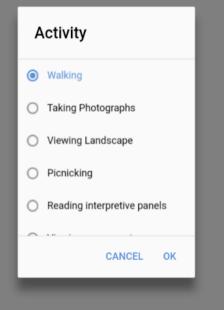

Under the activity section, the user can enter the activity being undertaken by the visitor from a drop down menu; the number of participants undertaking the activity and the time spent at the activity.

Records of multiple activities undertaken can be entered into the system as visitors usually undertake more than one activity at a site e.g. walking, taking photographs, inspecting monument etc.

## 1 🗘 🗖 🚺 🕨 35% 08:38 **Visitor Activities** Walking Time taken:1mins Participants:1 Walking Time taken:4mins Participants:1

\*

Visitor

Monuments

**小₀** Dashboard \*

Trails

### 1 🗘 🗟 🗖 1 3 4 G 28% 12:32 Impact None -Impact Photos Snap Photo 1 Occupied Location 0 Get Location Latitude: Longitude: Comments

## The impact of an activity undertaken by the visitor to a site is recorded using a dropdown menu, multiple photos of the impact can be taken and the location of the impact recorded using the map system. Comments can be made by the surveyor with regard to the impact observed.

| 1 😯 🗖 1 🕨    |                                                   | ¥¥ <b>4</b> ⊿ 35% ∎ 08:39 |
|--------------|---------------------------------------------------|---------------------------|
|              | Impact                                            |                           |
| Impact       |                                                   | None 👻                    |
| Photos       |                                                   |                           |
| Snap Photo   |                                                   |                           |
| Occation     |                                                   |                           |
| Get Location |                                                   | <b>Q</b>                  |
| Latitude:    | Impact                                            | tude:                     |
| Comments     | None                                              |                           |
|              | <ul> <li>Trails newly visible on grass</li> </ul> |                           |
|              | <ul> <li>Incidental movement of stones</li> </ul> |                           |
|              | <ul> <li>Deliberate movement of stones</li> </ul> |                           |
|              | O Deliberate removal of vegetation                |                           |
|              | CANCEL OK                                         |                           |
|              |                                                   |                           |
|              |                                                   |                           |
|              |                                                   |                           |
|              |                                                   |                           |
|              |                                                   |                           |

1 🗘 🗖 🗊 1

### Impact Deliberate movement of sto... -Impact Photos Snap Photo OLocation Get Location Latitude: Longitude: Comments One of the visitors removed loose limestone and built a mini dolmen.

3 4G 27% 12:34

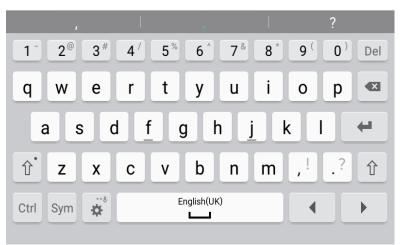

| 1 🗘 🗖 1 🕨                                                                   | ³ <b>≋</b> ³ <b>4</b> 36% <b>■</b> 08:37 |
|-----------------------------------------------------------------------------|------------------------------------------|
| ← GeoPark Monitor                                                           | <b>S</b>                                 |
| Slieve Carran<br>Date:2017-11-17<br>Arrival Time:8:37:14<br>Created By:zena | + SURVEY                                 |
| ් Transport                                                                 |                                          |
| Mode of Transport                                                           | Car 👻                                    |
| Direction of Arrival                                                        | North 🛩                                  |
| 🐣 Group                                                                     |                                          |
| Select Group Type                                                           | Guided 🛩                                 |
| Number in the group                                                         | 0 👻                                      |
| Number of adults                                                            | 0 👻                                      |
| Number of female adults                                                     | 0 👻                                      |
| Number of male adults 0                                                     |                                          |
| Number of children                                                          | 0 👻                                      |
| Number of female children                                                   | 0 👻                                      |
| Number of male children                                                     | 0 📼                                      |
| Overall Comments                                                            |                                          |
| • GeoLocate                                                                 |                                          |
| Locate Visitor Parking                                                      | •                                        |
| ∿• ≛                                                                        | • *                                      |

Dashboard

Visitor

Monuments

Trails

The visitor Repository section of the App includes a short visitor survey sheet which is entered by clicking the + SURVEY button on the top of the first page.

It includes the questions shown here on the right.

The survey will be connected to the visitor observation data recorded to the particular group/individual being observed.

#### 1 😯 🗖 1 🕨

 $\leftarrow$ 

Visitor Questionnaire

Where did you first hear about Slieve Carran? Travel Agent/Tour Operator Directional Signposting Rating 5 ٢ ٢ Physical Entry Rating 5 ٢ ٢ Parking Facility Rating 5  $\odot$ ٢ Are Information boards visible? Yes Have you read the information boards? Yes Did the information boards add to site understanding? Yes Satisfaction Rating of Visit 5 ٢ ٢ Comments \* •  $\Lambda_{\bullet}$ Dashboard Visitor Monuments Trails

# **Monument Repository**

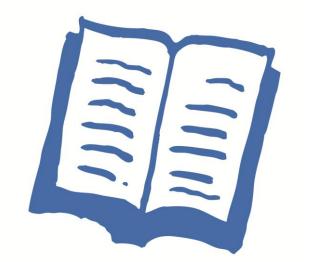

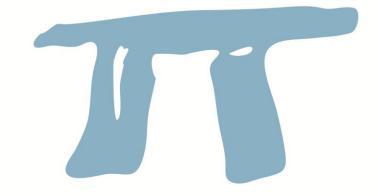

| <b>1 ♥</b> ■ <b>1</b> ►<br>= GeoPark Monitor | ¥¥ ∯ <b></b> 35% ∎ 08:39<br>+ |                                                                                                    | CeoPark Monitor                              | } <b>≋</b> } <b>4</b> 35% ∎ 08:40 |
|----------------------------------------------|-------------------------------|----------------------------------------------------------------------------------------------------|----------------------------------------------|-----------------------------------|
| Cahermore<br>In Progress                     | 11:03:44                      | As in the Visitor Repository<br>the user enters the<br><b>destination and weather</b> on                                          | ACCESSIBILITY<br>Approach To Site<br>Parking |                                   |
|                                              |                               | the opening page.                                                                                                    | Road Signage<br>Site Entry<br>Site Entrance  |                                   |
|                                              |                               | In this example the user is at<br>Cahermore and recording<br>commenced at 11.03.44                                                | Access path<br>Resting points along path     |                                   |
|                                              |                               | The monument repository of                                                                                                    | Way Finding<br>Site Signage                  | 2                                 |
|                                              |                               | the app is divided into two<br>sections: Accessibility and<br>Condition.                                                          | Physical Obstructions<br>On-Site Facilities  |                                   |
|                                              |                               | The example on the right<br>shows the page that appears<br>when the Accessibility button<br>is clicked at the top of the<br>page. |                                              |                                   |
| Dashboard Visitor Monument                   | ts Trails                     |                                                                                                    | Dashboard Visitor                            | Monuments Trails                  |

## Approach to Site

Data is recorded with regard to **the availability of parking**; whether it is an official or unofficial parking area and spaces available. Multiple photos of the parking area can be taken and stored in the system.

Information can be recorded for **directional road signage** an photos taken.

|                            | ³ <b>≈</b> } <b>4</b> 6 ∕ <b>1</b> 35% <b>=</b> 08:40 |
|----------------------------|-------------------------------------------------------|
| Park                       | king                                                  |
| Is there parking available | Yes 💌                                                 |
| Is the parking official    | Unauthorised 👻                                        |
| Spaces Available           | 2 -                                                   |
| Disabled Spaces            | 0 -                                                   |
| Snap Photo                 |                                                       |
|                            | 2017-11-07T11:04:44.480Z                              |
| CANCEL                     | ОК                                                    |
|                            |                                                       |
|                            |                                                       |

|                                   | ³ <b>≫</b> ³ <b>46</b> _ 35% ∎ 08:40 |
|-----------------------------------|--------------------------------------|
| Road S                            | ignage                               |
| Are there directional Road Signs  | Ŧ                                    |
| Snap Photo Road Signage           |                                      |
| Get Location                      | •                                    |
| Latitude:                         | Longitude:                           |
| Is there a site name sign at site | Ŧ                                    |
| Snap Photo Site Name Sign         |                                      |
| CANCEL                            | ОК                                   |

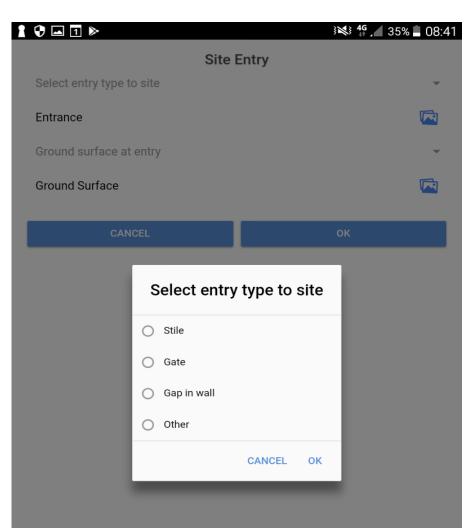

| 1 🗘 🗖 1 🕨                              | 35% <b>ــ</b> 08:42 🕻 🕻 |
|----------------------------------------|-------------------------|
| Acces                                  | s Path                  |
| Is there an access path to monument    | ~                       |
| What is the surface of the path        | ·                       |
| Snap Photo of Path                     | <b></b>                 |
| What is the incline of the access path | Ŧ                       |
| Are there steps on the path            | ·                       |
| CANCEL                                 | ок                      |

## Site Entry

Data is recorded for site entry type and **ground surface**; **access path surface** and **incline**; presence of **steps** and number, **resting points** along the access path. Multiple photos can be taken.

| 1 🗘 🗖 1 🕨    | 35% <b>=</b> 08:42 |
|--------------|--------------------|
| Add Re       | esting Point       |
| Resting Type | Ŧ                  |
| Photos       |                    |
| Snap Photo   |                    |
| ●Location    |                    |
| Get Location | <b>Q</b>           |
| Latitude:    | Longitude:         |
| CANCEL       | ОК                 |

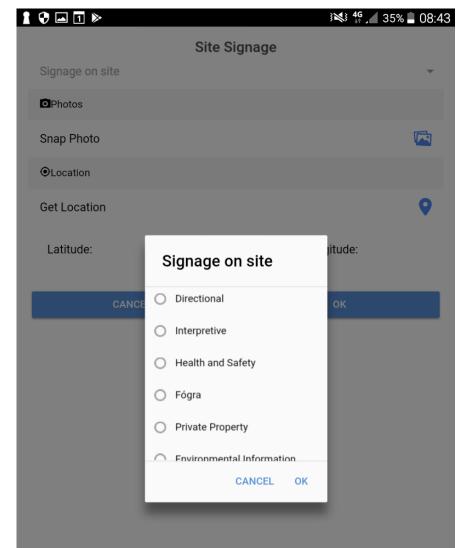

## Way Finding

Site signage and restrictions to access (physical obstructions) are described and recorded by photo and location

## 1 🗘 🖬 1 🕨

#### }**₩**} **4** / 35% ∎ <u>08:43</u>

|                          | Physical Obstruction |   |
|--------------------------|----------------------|---|
| Describe the Obstruction |                      |   |
| Photos                   |                      |   |
| Snap Photo               |                      |   |
| ●Location                |                      |   |
| Get Location             |                      | • |
| Latitude:                | Longitude:           |   |

| Image: Select the facility     Select the facility     Image: Photos     Snap Photo     On site visitor facilities and listed using a drop down menu and photos and locations recorded     Image: CANCEL     Image: CANCEL     Image: Image: Image                                                                                                    | Facility   Select the facility   Photos   Snap Photo   On site visitor facilities and listed using a drop down menu and photos and locations recorded   Get Location   Latitude:   Longitude:                                                                                                    | Facility   Select the facility   Photos   Snap Photo   On site visitor facilities and listed using a drop down menu and photos and locations recorded   Get Location   Latitude:   Longitude:                                                                                                    |                 |            |             |  |
|----------------------------------------------------------------------------------------------------|----------------------------------------------------------------------------------------------------|----------------------------------------------------------------------------------------------------|-----------------|------------|-------------|--|
| Select the facilityPhotosSnap PhotoOn site visitor facilities at<br>listed using a drop down<br>menu and photos and<br>locations recordedGet LocationLatitude:Longitude:                                                                                                    | Select the facilityPhotosImage: ConstructionSnap PhotoImage: ConstructionImage: On site visitor facilities and listed using a drop down menu and photos and locations recordedGet LocationImage: Congitude:Latitude:Longitude:                                                                                                    | Select the facilityPhotosImage: ConstructionSnap PhotoImage: ConstructionImage: On site visitor facilities and listed using a drop down menu and photos and locations recordedGet LocationImage: Congitude:Latitude:Longitude:                                                                                                    | 1 😯 🖃 🗊 🕨<br>Fa |            | 34% 📕 08:43 |  |
| Snap Photos   Snap Photo   Image: Image: Image | Snap Photos   Snap Photo   Image: Instant of the state of the state of the | Snap Photos   Snap Photo   Image: Instant of the state of the state of the |                 | ,          | *           |  |
| Snap Photo    Image: Snap Photo    Menu and photos and locations recorded Introduction in the state of the state of the sta                  | Snap Photo <p< td=""><td>Snap Photo                     <p< td=""><td>Photos</td><td></td><td></td><td></td></p<></td></p<>                                                                                                    | Snap Photo <p< td=""><td>Photos</td><td></td><td></td><td></td></p<>                                                                                                    | Photos          |            |             |  |
| Image: Provide a construction                                                                                                    | Image: Provide a construction                                                                                                    | Image: Provide a construction                                                                                                    | Snap Photo      |            |             |  |
| Get Location  C Latitude: Longitude:                                                                                                    | Get Location  C Latitude: Longitude:                                                                                                    | Get Location  C Latitude: Longitude:                                                                                                    | ●Location       |            |             |  |
|                                                                                                    |                                                                                                    |                                                                                                    | Get Location    |            | •           |  |
| CANCEL                                                                                                    | CANCEL OK                                                                                                    | CANCEL OK                                                                                                    | Latitude:       | Longitude: |             |  |
|                                                                                                    |                                                                                                    |                                                                                                    | CANCEL          | ок         |             |  |
|                                                                                                    |                                                                                                    |                                                                                                    |                 |            |             |  |
|                                                                                                    |                                                                                                    |                                                                                                    |                 |            |             |  |
|                                                                                                    |                                                                                                    |                                                                                                    |                 |            |             |  |
|                                                                                                    |                                                                                                    |                                                                                                    |                 |            |             |  |
|                                                                                                    |                                                                                                    |                                                                                                    |                 |            |             |  |
|                                                                                                    |                                                                                                    |                                                                                                    |                 |            |             |  |
|                                                                                                    |                                                                                                    |                                                                                                    |                 |            |             |  |
|                                                                                                    |                                                                                                    |                                                                                                    |                 |            |             |  |
|                                                                                                    |                                                                                                    |                                                                                                    |                 |            |             |  |
|                                                                                                    |                                                                                                    |                                                                                                    |                 |            |             |  |

| _ |                     |                     |                      |
|---|---------------------|---------------------|----------------------|
|   | 9 🗖 1               |                     | 3 🛋 49 🎜 65% 🖿 14:55 |
|   | Select the facility | Facility            | •                    |
|   | Photos              |                     |                      |
|   |                     |                     |                      |
|   | Snap Photo          |                     |                      |
|   | OLOCATION           |                     |                      |
|   | Get Location        |                     | 9                    |
|   | Latitude:           | Select the facility | itude:               |
|   |                     |                     |                      |
|   | CANCE               | O Toilets           | ок                   |
|   |                     | Guides              |                      |
|   |                     | O Site warden       |                      |
|   |                     | O Coffee shop       |                      |
|   |                     | O Viewing Platform  |                      |
|   |                     | 0.00                |                      |
|   |                     | CANCEL              | ок                   |

|              | ACCESSIBILITY               | CONDITION         |   |
|--------------|-----------------------------|-------------------|---|
| Walls        |                             |                   |   |
| Architectura | al Stone, Carved Stone, Oth | er Stone Features |   |
| Iron Work    |                             |                   |   |
| Earthwork F  | eatures                     |                   |   |
| Landscape    | Features                    |                   |   |
| Signage      |                             |                   |   |
| General      |                             |                   |   |
| Threats      |                             |                   | C |
|              |                             |                   |   |
|              |                             |                   |   |
|              |                             |                   |   |
|              |                             |                   |   |
|              |                             |                   |   |
|              |                             |                   |   |
|              |                             |                   |   |
|              |                             |                   |   |

Monuments

Trails

Dashboard

## Condition Under the second section of the Monument Repository the condition of the site is recorded. All the components of the

site are listed in the page to the left.

> The condition of each of these components can then be recorded in terms of written description, visible danger, source of damage, photos and location as shown in the page to the right (example illustrated for Walls)

| 1 🖓 🖬 1 🕨        | } <b>₩</b> } ∯ 📶 34% 🗎 08:44 |
|------------------|------------------------------|
| Wa               | alls                         |
| Describe Feature |                              |
| Damage           | *                            |
| Add Comment      |                              |
|                  |                              |
| Source           | *                            |
| Describe         |                              |
|                  |                              |
| Action Required  | Ψ                            |
| Photos           |                              |
| Snap Photo       |                              |
| ●Location        |                              |
| Get Location     | <b>Q</b>                     |
| Latitude:        | Longitude:                   |
| CANCEL           | ок                           |
|                  |                              |

| 01               | ₩ <b>46 . /</b> 659<br>Walls | % 🖬 14:54 |   |
|------------------|------------------------------|-----------|---|
| Describe Feature | Tuns                         |           |   |
| Damage           |                              | ~         |   |
| Add Comment      |                              |           |   |
| Source           |                              | -         | 9 |
| Describe         | Damage                       |           | ð |
| Action Required  | O Crack                      | ~         | ١ |
| Photos           | O Loose Stone                |           |   |
| Snap Photo       | Vegetation Growth            |           |   |
| Occation         | O Graffiti                   |           |   |
| Get Location     | O Rust                       | •         |   |
| Latitude:        | CANCEL OK                    |           |   |
| CANCE            | EL OK                        |           |   |

| Right and Left Images      |
|----------------------------|
| show examples of drop      |
| down menus for 'damage'    |
| and 'source of damage' for |
| walls                      |

|                  |           |        |    | 3¥3 4G  | 65% | 14:54 |
|------------------|-----------|--------|----|---------|-----|-------|
|                  | V         | Valls  |    |         |     |       |
| Describe Feature |           |        |    |         |     |       |
|                  |           |        |    |         |     |       |
| Damage           |           |        |    |         |     | Ŧ     |
| Add Comment      |           |        |    |         |     |       |
|                  |           |        |    |         |     |       |
| Source           |           |        |    |         |     | •     |
| Describe         |           |        |    |         |     |       |
|                  |           |        |    |         |     |       |
| Action Required  | Source    |        |    |         |     | •     |
| Photos           | 🔿 Human   |        |    |         |     |       |
| Snap Photo       | 🔿 Animal  |        |    |         |     |       |
| OLOCATION        | 🔿 Natural |        |    |         |     |       |
| Get Location     | O Other   |        |    |         |     | 0     |
|                  |           | CANCEL | ок |         |     | ·     |
| Latitude:        |           | CANCEL | UK | jitude: |     |       |
|                  |           |        |    |         |     |       |
| CANCE            |           |        |    | ОК      |     |       |

# **Trails Repository**

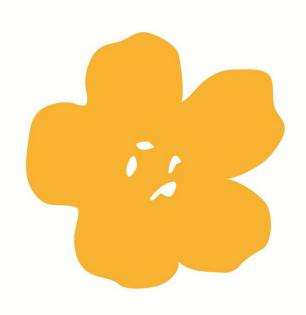

| ſ | 🗘 🗖 1 🕨         |                   | 34% 📕 08:46 🕻 |
|---|-----------------|-------------------|---------------|
|   |                 | Create your Trail |               |
|   | Trail Name      |                   |               |
|   | Trail Reference |                   |               |
|   | Description     |                   |               |
|   | Comments        |                   |               |
|   |                 |                   |               |

ANCEL

ок

Under the **Trails Repository the user creates the trail** giving it a name, reference and providing a description of the trail and any relevant comments.

The user's location will be automatically highlighted on the aerial map (which can be downloaded prior to field work – as coverage can be absent in some areas)

#### **\_** 1

Dashboard

Visitor

Monuments

Trail Slieve Carran Brown Trail

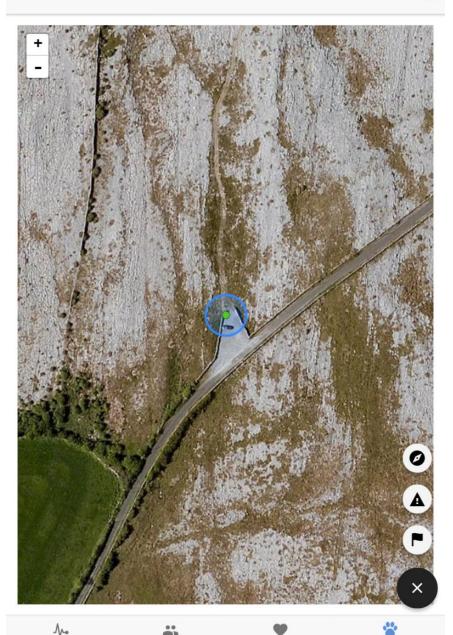

♥ 😻 🛱 🖌 86% 📋 11:33

Trails

### 0 A 86% 11:34 **Trail Signage** Type of Signage Interpretive -Condition of Signage Good -None -Action Required Add Comment GeoparkLIFE sign installed October 2017 OPhotos Snap Photo Sun Nov 19 2017 11:34:25 GMT+0000 (GMT)

CANCEL

ОК

The user then selects the relevant symbol from the bottom right hand side of the page – trail marker, signage point or invasive species.

In the example provided the user has selected trail signage, as there is an interpretive panel at the start of the trail. The location of the signage is marked on the map when the user selects the signage button (standing at the correct location) and the recording page shown to the left appears. The user then enters the data with regard to signage type, condition, any maintenance action required, additional comments and takes photos.

#### ▲ 1

Trail Slieve Carran Brown Trail

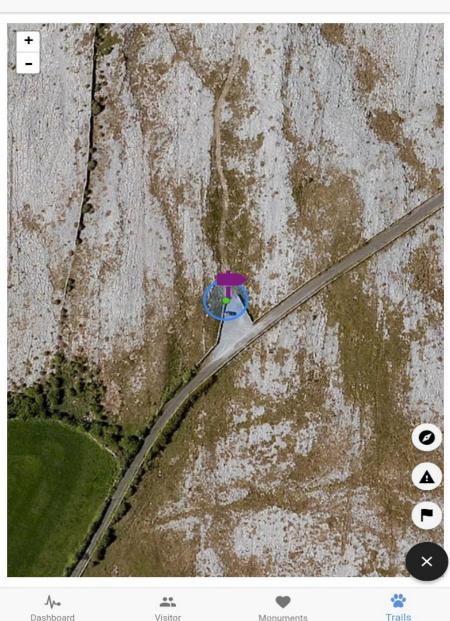

♀ ; 💐 🕌 🖊 86% 🛑 11:34

| & 🖬 1 85% ∎ 11:37                                                                                                   | 7 🖪 🔂 1                                |                       | . 85% 11:38 | <u>n</u>     | Q ≹≪≹ 👫 80% 🗵 12                                                              |
|----------------------------------------------------------------------------------------------------|----------------------------------------|-----------------------|-------------|--------------|-------------------------------------------------------------------------------|
| Add Trail Point                                                                                                    | ← Trail Sliev                          | ve Carran Brown Trail | •           | 1            | nvasive Species                                                               |
| Width of Trail (Meters)<br>3                                                                                        | +                                      |                       |             | Japanese Kn  | notweed                                                                       |
| Condition of Trail Fair -                                                                                           | -                                      |                       |             | AND THE      |                                                                               |
| Action Required 2-6 months -<br>Comment<br>Waterlogging due to recent wet weather. Recommend monitoring in spring c |                                        |                       |             | Himalayan B  | selects invasive                                                              |
| Photos Snap Photo                                                                                                   |                                        |                       |             | Giant Hogwe  | <ul> <li>species, the</li> <li>location is</li> <li>highlighted on</li> </ul> |
| Sun Nov 19 2017 11:37:39 GMT+0000 (GMT)                                                                             |                                        |                       |             | Giant Rhubar | the map and thi                                                               |
|                                                                                                    |                                        |                       |             | Rhododendro  |                                                                               |
| CANCEL                                                                                                    |                                        |                       |             | Unknown      | selects the note<br>species and can                                           |
| When the user selects a monitoring point it is                                                                      |                                        |                       | s           | Snap Photo   | take photo.                                                                   |
| automatically highlighted on map                                                                                    | 10 1 1 1 1 1 1 1 1 1 1 1 1 1 1 1 1 1 1 | A Star                |             | CANCEL       | ок                                                                            |
| and the data recording page shown above can be filled.                                                              |                                        |                       |             | ONNOEL       |                                                                               |
|                                                                                                    |                                        |                       |             |              |                                                                               |
|                                                                                                    | <b>A</b> ∕⊷<br>Dashboard               | Visitor Monuments     | Trails      |              |                                                                               |

When the user has completed the field survey for each of the components the dashboard page will indicate which sites have been completed (user clicks a finished button in the relevant repository ) and which are incomplete. Incomplete sites can be completed later if the monitoring session is interrupted for some reason.

If the user is not happy with some of the site records they can be deleted.

When the user wishes to upload the completed records to the website portal the upload button is clicked and the records automatically upload. As coverage is often haphazard in the field data can be uploaded on return to the office.

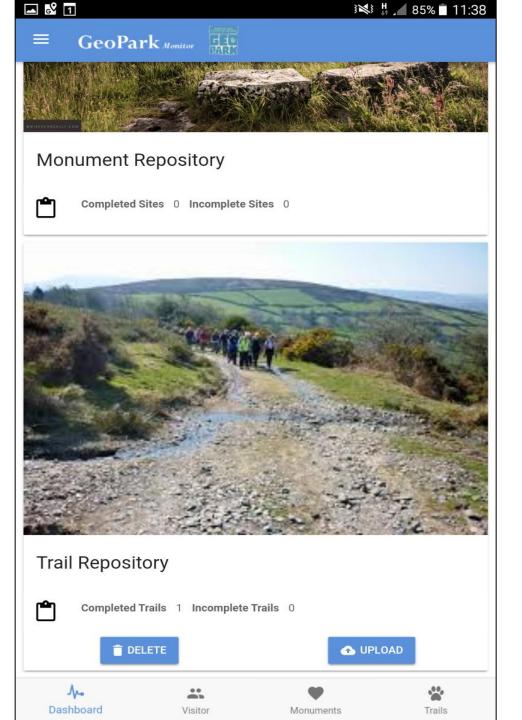